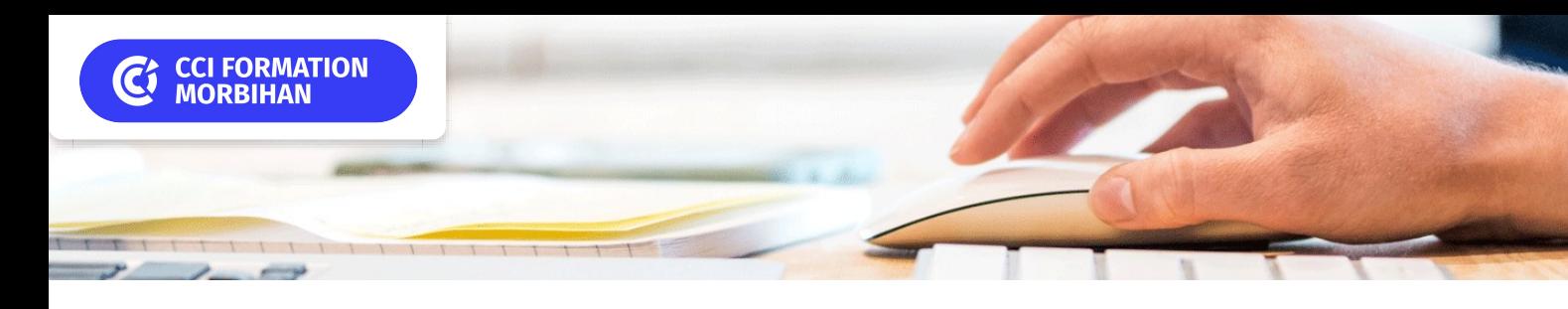

# **Excel initiation**

Niveau 1

**CPF CERTIFICATION SUR-MESURE INTER ENTREPRISE**

# Objectif de formation

A l'issue de la formation, le participant sera capable d'utiliser les fonctions de base d'Excel pour un usage bureautique.

#### Е Programme

## Comprendre l'environnement d'Excel

Découverte du logiciel Le vocabulaire spécifique à Excel La feuille de calcul (lignes – colonnes – cellules) Les cellules et le contenu des cellules Saisir, modifier, supprimer des données

## Concevoir des tableaux avec des calculs simples

Concevoir une formule à l'aide des opérateurs arithmétiques (+ - / \*) Utiliser la somme automatique simple Utiliser la poignée de recopie simple

### Mettre en forme un tableau

Sélectionner des cellules, des lignes, des colonnes Mettre en forme du texte, des nombres, des dates Ajouter des bordures simples Agrémenter un tableau avec des couleurs Utiliser les styles prédéfinis

### Modifier la structure d'un tableau

Modifier la taille des lignes, des colonnes Insérer, supprimer des lignes ou des colonnes Copier, coller des cellules

## Mettre en page et imprimer un document

Les différents modes d'affichage de la feuille de calcul Les commandes de l'onglet « mise en page » Les entêtes et pieds de page

## Gestion simple des feuilles du classeur

Insérer et supprimer des feuilles Renommer une feuille

### L'environnement

Enregistrer le fichier Excel Ouvrir un fichier Excel existant Imprimer la feuille de calcul

#### $|+|$ **Les points forts de la formation**

Un ordinateur par participant, support de cours ,formateur expert en bureautique ayant une expérience en entreprise, et dont les compétences d'animation sur cette thématique sont validées par notre service pédagogique.

- Formation éligible au CPF via la certification TOSA ( durée 1 heure).
- Cette formation est accessible en format sur mesure (formation INTRA).

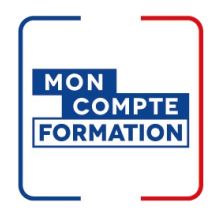

# Infos pratiques

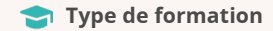

Formation continue

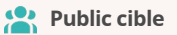

Personne qui n'a jamais utilisé Excel et qui souhaite découvrir les bases de ce logiciel. Cette formation permet ensuite de suivre plus aisément la formation "Excel consolidation".

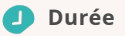

2 Jours dont 14 Heures en centre

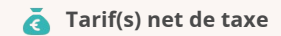

500 € par stagiaire

87 € en supplément si certification TOSA

# **Adresse**

#### CS 30362, Lorient - CCI Formation 21 quai des Indes,

56323 Lorient

[https://www.cci-formation](https://www.cci-formation-bretagne.fr/morbihan)bretagne.fr/morbihan

Pour satisfaire vos attentes et cibler le stage EXCEL le plus approprié, nous transmettons systématiquement un questionnaire d'évaluation des acquis à compléter par l'apprenant en amont de l'inscription à la formation.

# Les conditions d'admission

## Prérequis

Avoir suivi le stage s'initier à l'outil informatique ou maîtriser l'environnement windows, souris, clavier

# Le parcours de formation

## Objectifs pédagogiques

Comprendre l'environnement Excel. Concevoir des tableaux avec des calculs simples. Mettre en forme un tableau et effectuer une mise en page simple.

# **PRÉSENTIEL**

### Modalités d'évaluations

Dans le cadre de notre process qualité, évaluation systématique des éléments acquis pendant la formation et en fin de formation. Exercices, Travaux dirigés, Travaux pratiques, Test d'évaluation. Pour les stagiaires qui le souhaitent, cette formation peut être validée par un examen de certification (TOSA) dont les modalités sont notées dans la cadre Certification.

### Modalités pédagogiques

Séquence de formation théorique Mise en application sur ordinateur et sur les thématiques et problématiques proches de l'environnement des apprenants

### Poursuite d'études

Cette formation permet aux personnes n'ayant jamais utiliser le logiciel excel de suivre plus facilement la formation excel consolidation

# **Certification professionnelle - diplôme** *Date et mise à jour des informations : 08/01/2024* **En savoir plus**

**Intitulé : TOSA Excel - ISOGRAD Cette formation est éligible CPF car elle est**

**adossée au code répertoire spécifique : 5252 décision du 14-09-2020**

*Extrait de la description de la formation. Consultez l'intégralité des informations relatives à cette formation sur notre site internet www.cci-formation-bretagne.fr*

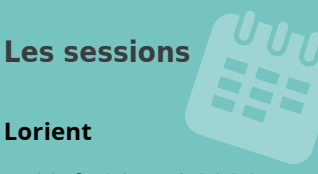

- 13 & 14 mai 2024
- 05 & 06 septembre 2024
- 14 & 15 octobre 2024

# **Contacts**

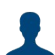

**EVELYNE KERNIN et Corinne LE DUC** formation.continue@morbihan.cci.fr cci formation 56 lorient - N° SIRET 185 600053 00234 - N° d'activité 5356P001456<br>21 quai des Indes,CS 30362, - 56323 Lorient<br>Tél. : 02 97 64 04 54 - formation.continue@morbihan.cci.fr - https://www.cci-formation-bretagne.f

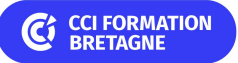